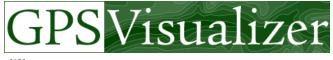

About GPSV
 Geocode an address
 Calculators
 DRAW A MAP
 Look up elevations
 GPSBabel
 DRAW A PROFILE
 Google Earth overlays
 Help/FAQ

· CONVERT A FILE · Split a Forerunner file · Examples

Calculators
 GPSBabel
 Help/FAQ
 Partner sites:
 GlobalMotion.com
 EveryTrail.com

· EveryTrail Guides

[AD] [AD]

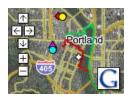

## Make a Google Map from a GPS file

Other map forms: Occupie Earth KML/KMZ, JPEG/PNG/SVG, Quantitative data

This form will automatically draw your GPS data (or KML/KMZ file, or plain text data in CSV or tab-delimited format) overlaid upon street maps and satellite imagery in Google Maps.

Please note that creating a map with a very large number of waypoints (or very long tracklogs, especially if speed or altitude colorization is enabled) can cause your Web browser to grind to a halt.

If you don't have GPS data and want to interactively draw on a map, use GPS Visualizer's "sandbox" to create your own GPX or KML file.

| General map parameters hide advanced options [-]                                                                                                    | Upload your           |
|----------------------------------------------------------------------------------------------------|-----------------------|
| Width: 1280 pixels Height: auto Pixels                                                                                                    | (Total size of all fi |
| Full screen mode: Yes Title: 100710 Etoile de nuit                                                                                                    | File #1 D:\GT\        |
| (Initial map type:)     Google satellite imagery          ② Opacity: 100%           ②        Zoom control:     Large          ② Scale: Yes          ② Opacity control: Yes          ②                                                                                                    | File #2               |
|                                                                                                    | File #3               |
| Initial zoom level:  "Center" box: Yes (lists coordinates at center of screen)                                                                                                    | 5                     |
| Time offset: hrs II Units: Metric (in legend, etc.) II                                                                                                    | Or paste you          |
| Add DEM elevation data: No                                                                                                    | name, desc,           |
| Your Google Maps API key:                                                                                                    |                       |
| Legend/info box contents:  (Enter HTML code; use obr- for line breaks)                                                                                                    |                       |
| Custom HTML styles: (CSS style directives or URL of a style sheet)                                                                                                    | Force plain tex       |
| Custom JavaScript before the map loads:                                                                                                    | Or provide th         |
| Custom JavaScript after the map loads:                                                                                                    |                       |
| Track options hide advanced options [-]                                                                                                    | Or a URL that         |
| Track options hide advanced options [-]  Colorize by: Track (recommended) Default color: Magenta                                                                                                    | (Google Docs spr      |
| Track opacity: 80%  Line width: 3                                                                                                    |                       |
| Colorize min.: Colorize max.:                                                                                                    |                       |
| Lightness: 90% 🖟 Saturation: 100% 🖟                                                                                                    |                       |
| Spectrum direction: up R Hue 1: 0° R Hue 2: 300° R                                                                                                    |                       |
| Custom spectrum file (URL):                                                                                                    |                       |
| Color of values beyond min. or max.: Gray                                                                                                    |                       |
| Colorization legend: Yes Legend steps: 5                                                                                                    |                       |
| Default polygon opacity ("filled" tracks only):                                                                                                    |                       |
| Draw an outline around all tracks: No                                                                                                    |                       |
| Preserve colors and widths from input files (e.g., from KML): Yes                                                                                                    |                       |
| Max. points per track: 400  Tickmark interval: 0.1                                                                                                    |                       |
| Build a floating list of all tracks: Names and descriptions   Show distance and elevation gain/loss info: No M                                                                                                    |                       |
| Show distance and elevation gain/loss info: No MacConnect segments: No, leave gap Accepted Reverse tracks: No MacConnect segments: No MacConnect segments: No MacConnect segme |                       |
| Draw as waypoints: Yes, named with time stamps                                                                                                    |                       |
| GPX/CSV routepoints: Convert to tracks, but include named points as waypoints                                                                                                    |                       |
| Waypoint options hide advanced options [-]                                                                                                    |                       |
| Show waypoints: In bounds of tracks only                                                                                                    |                       |
| Waypoint display padding: 10%                                                                                                    |                       |
| Default marker color: red I Icon: googlemini                                                                                                    |                       |
| Waypoint labels: Mouse-over "tooltips" only                                                                                                    |                       |
| Generate list of markers: No Width: 160 px                                                                                                    |                       |
| Preserve waypoint colors and symbols (e.g., from KML or Garmin): Yes                                                                                                    |                       |
| Garmin waypoint icons: small, colorful (16x16)                                                                                                    |                       |
| Synthesize name: (field names in {curly} brackets)                                                                                                    |                       |
| Synthesize description: (fields in {curly} brackets)                                                                                                    |                       |
| Synthesize label: (fields in {curly} brackets)                                                                                                    |                       |
| Synthesize folders: (fields in {curly} brackets)                                                                                                    |                       |
| Show only points whose 'name' matches this pattern:                                                                                                    |                       |
| Colorize waypoints using this field:   None (don't colorize points)                                                                                                    |                       |
| Discard outliers: No, show all points M  Add "driving directions" form to each point's info window: No                                                                                                    |                       |
| Interactively filter out-of-range points: No Max. # visible:                                                                                                    |                       |
| Geotag points with times but no positions: Yes, interpolate points                                                                                                    |                       |
| Geotagging offset: hours (positionless points vs. GPS data)                                                                                                    |                       |
| Contact information                                                                                                    |                       |
| Your e-mail: (OPTIONAL)                                                                                                    |                       |

Upload your GPS data files here: (Total size of all files cannot exceed 3 MB)

File #1 D:\GT\Mes\_Document Parcourir...

File #2 Parcourir...

Show additional file input boxes

Or paste your data here: (In a mane, desc, latitude, longitude

Force plain text to be this type: default

Or provide the URL of static data on the Web:

Or a URL that the map will load dynamically:

(Google Docs spreadsheets or XML/KML files only)

Draw the map

Open in new window

1 sur 2

This is for impromptu tech support, NOT a mailing list!

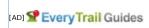

Print or download travel guides to your iPhone or GPS: Skyline to the Sea Trail • Hiking the Grand Canyon Rim to Rim • Half Dome • The Boston Freedom Trail • Upper Yosemite Falls Hike • Lands End, San Francisco • Angel Island State Park • Cataract Trail Loop in Marin County • Coyote Creek Loop at Henry Coe State Park • Half Moon Bay Coastal Trail • Bay Area Wildflower Hikes • Bay Area Scenic Drives • Sunol Wilderness • Stanford Dish Hike • Grand Canyon: Kaibab to Bright Angel Trail • Tarand Canyon Rim Trail • Best Bay Area Backpacking • The High Sierra Trail • Best Bay Area Day Hikes • Great Hikes in the Grand Canyon • Queen's Garden Trail, Bryce Canyon Utah • Berry Creek Falls Loop at Big Basin Redwoods State Park • and more...

© 2003-2010 Adam Schneider, schneider@pobox.com. E-mail: schneider pobox com.

11/07/2010 10:31 2 sur 2